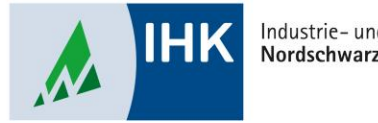

Industrie- und Handelskammer Nordschwarzwald

# **Vertragsmanagement**

**Ausbildungsvertrag erstellen**

Stephan Gumsheimer, Stand: 13.02.2023

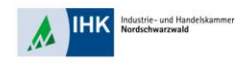

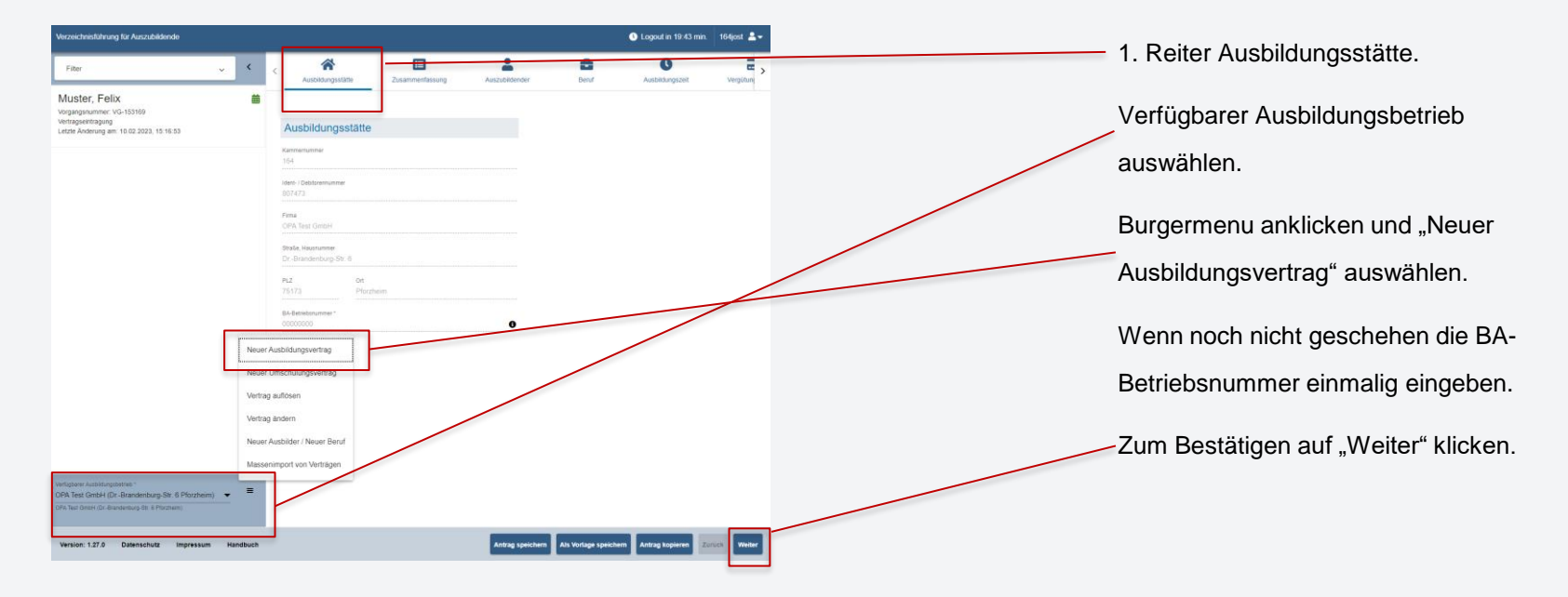

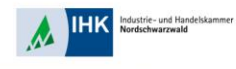

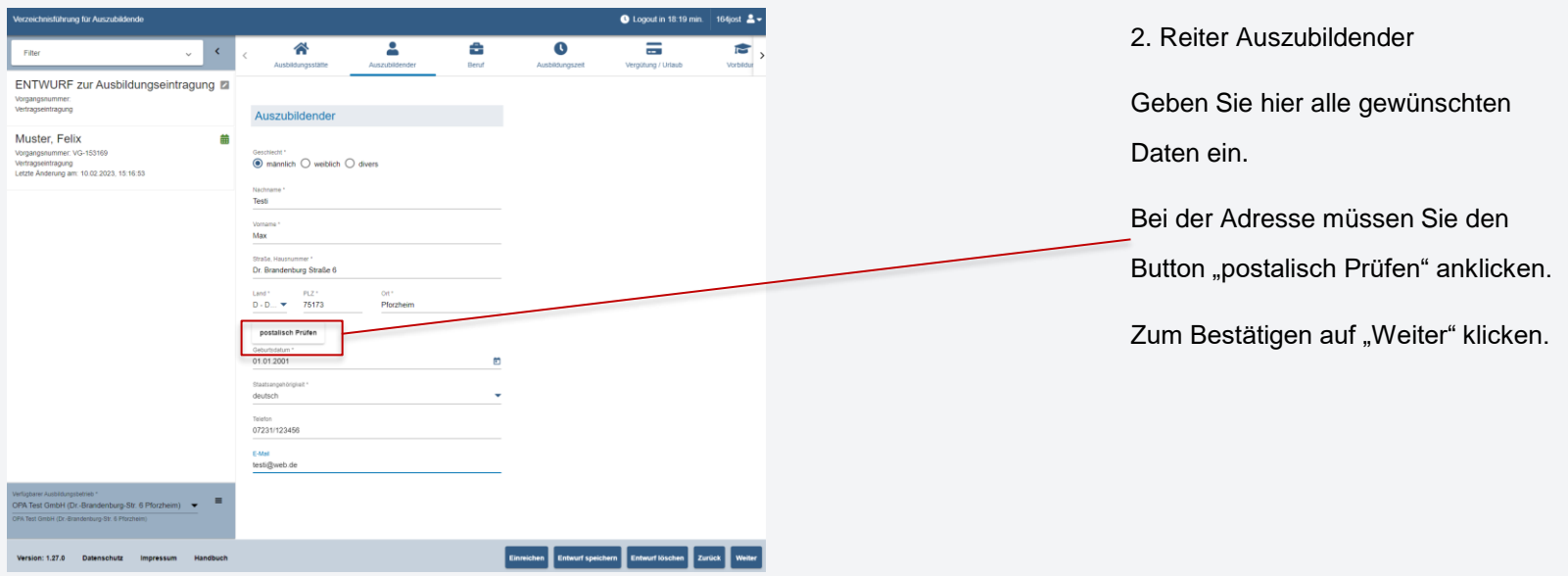

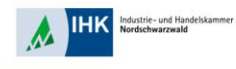

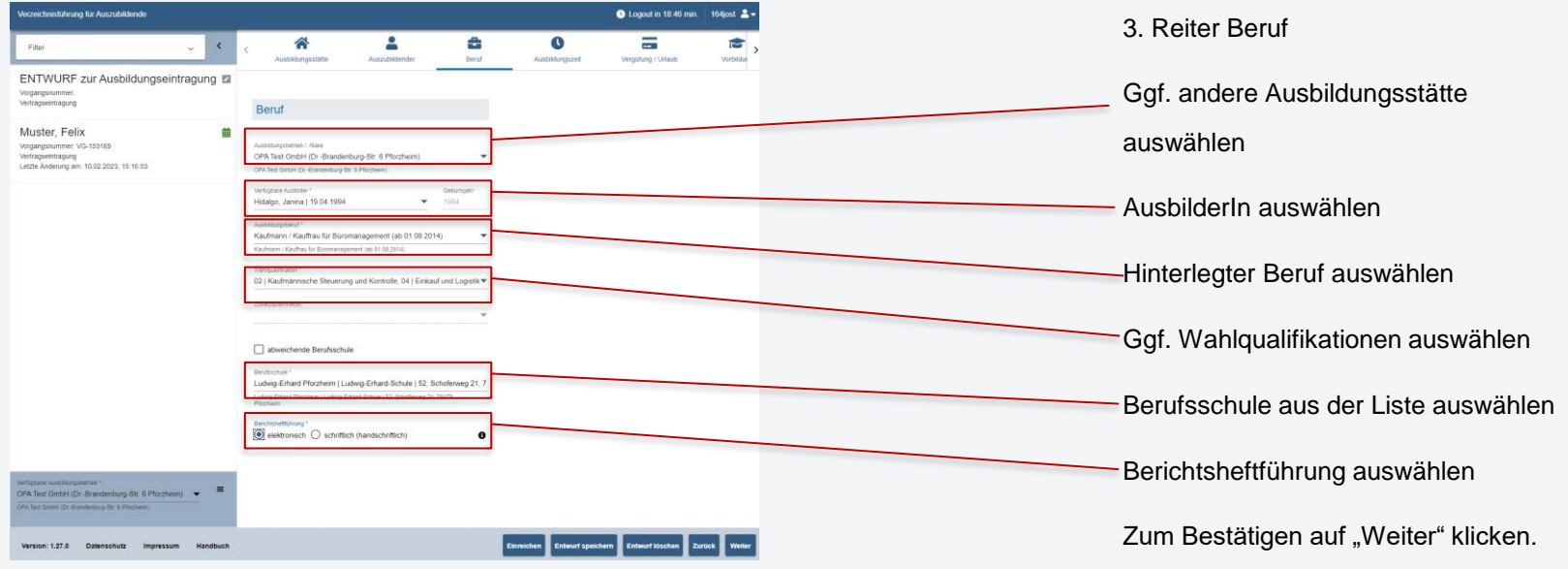

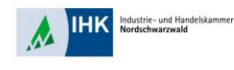

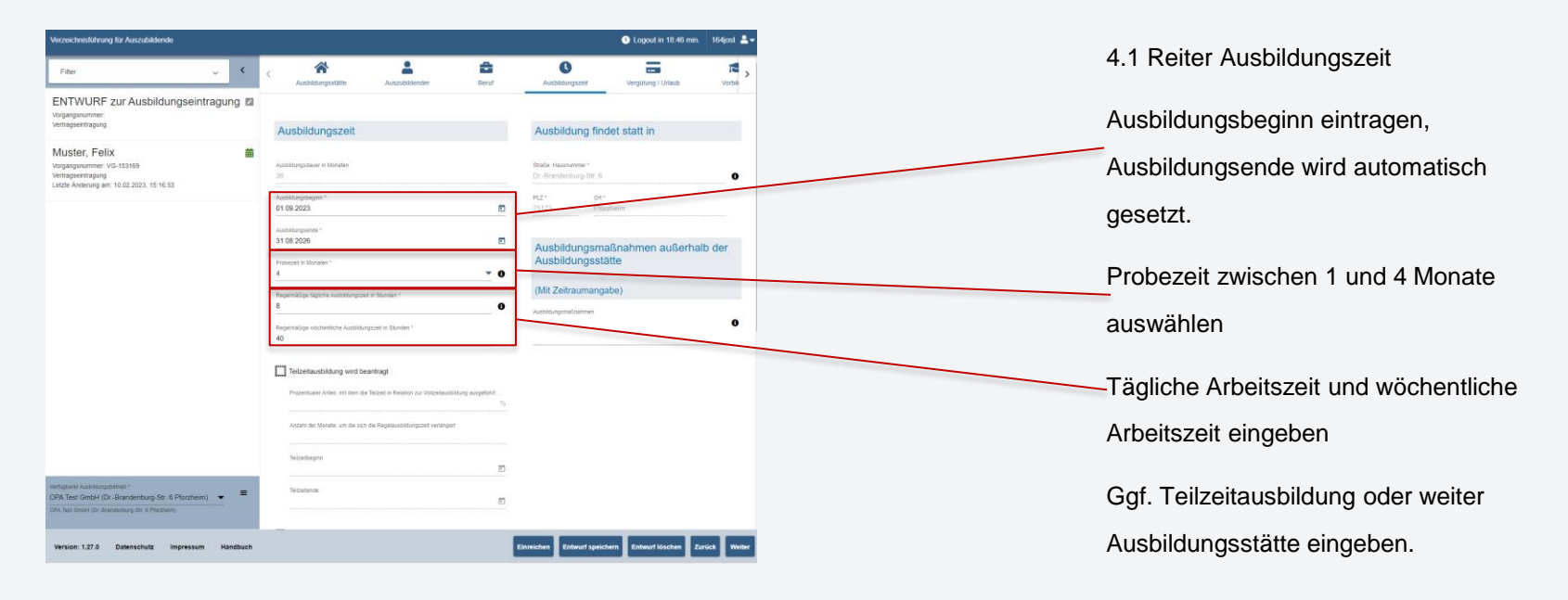

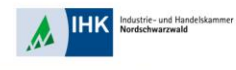

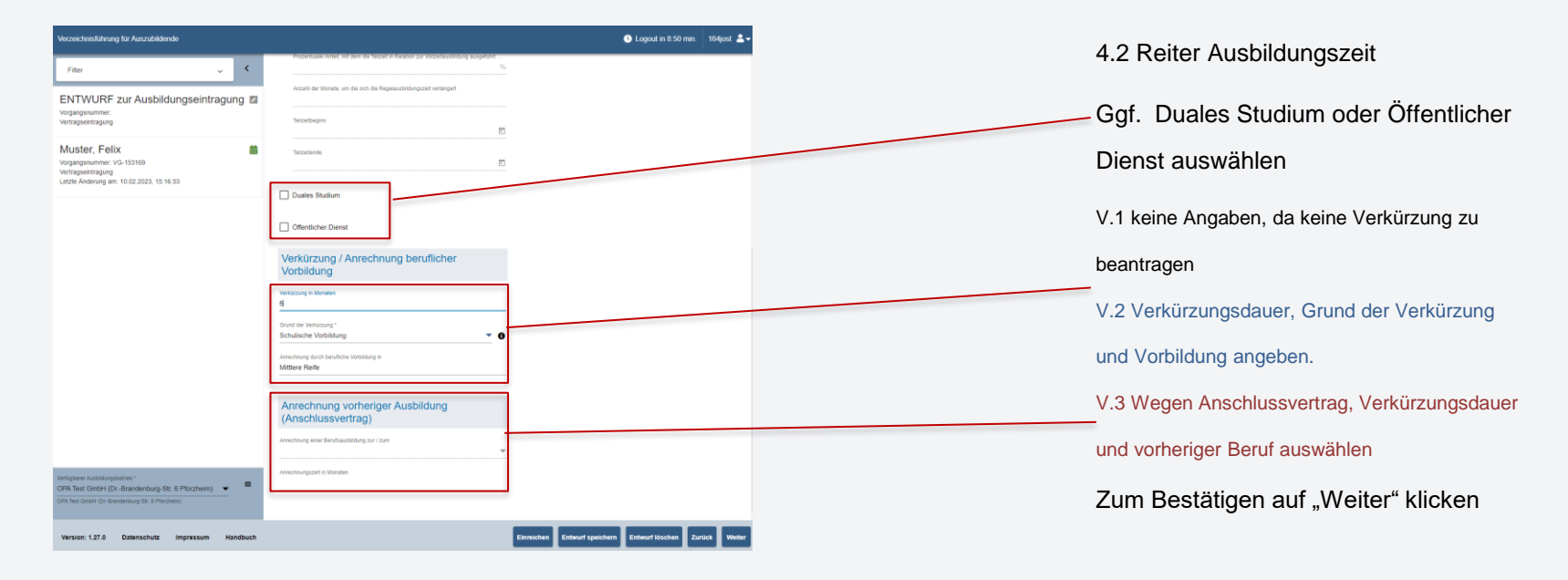

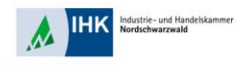

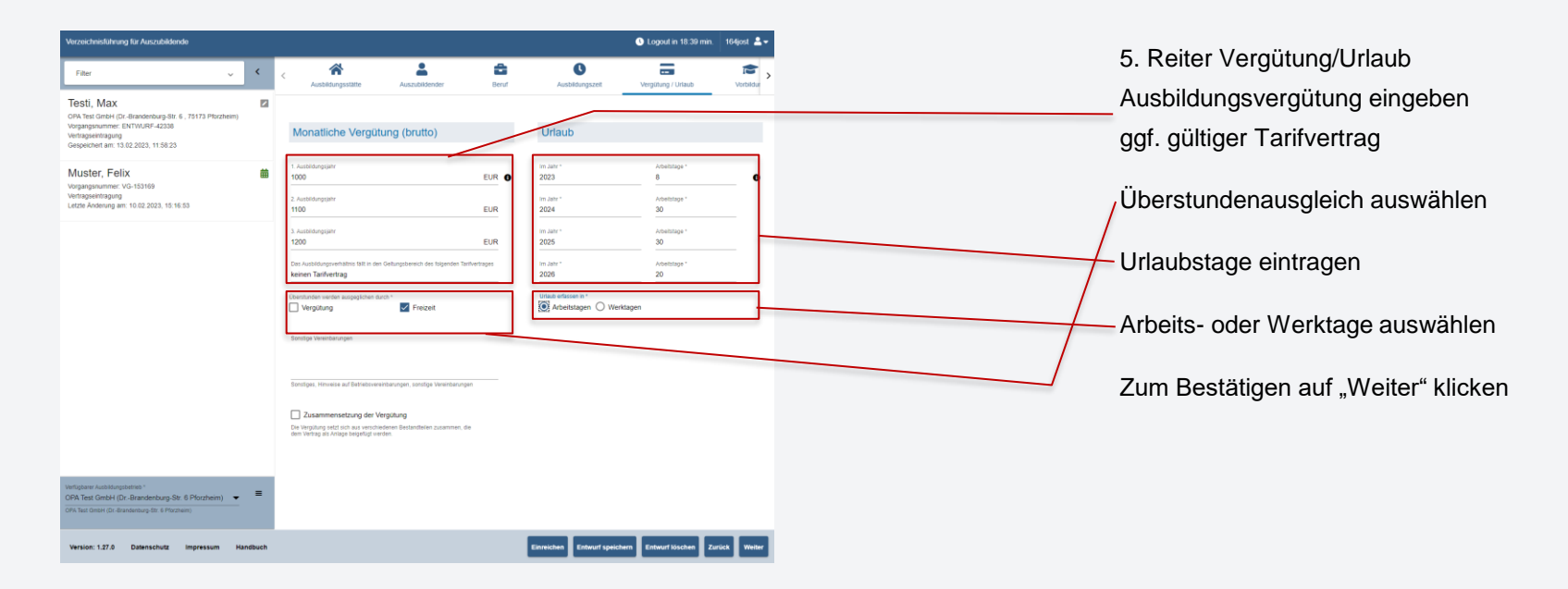

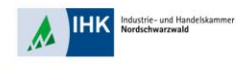

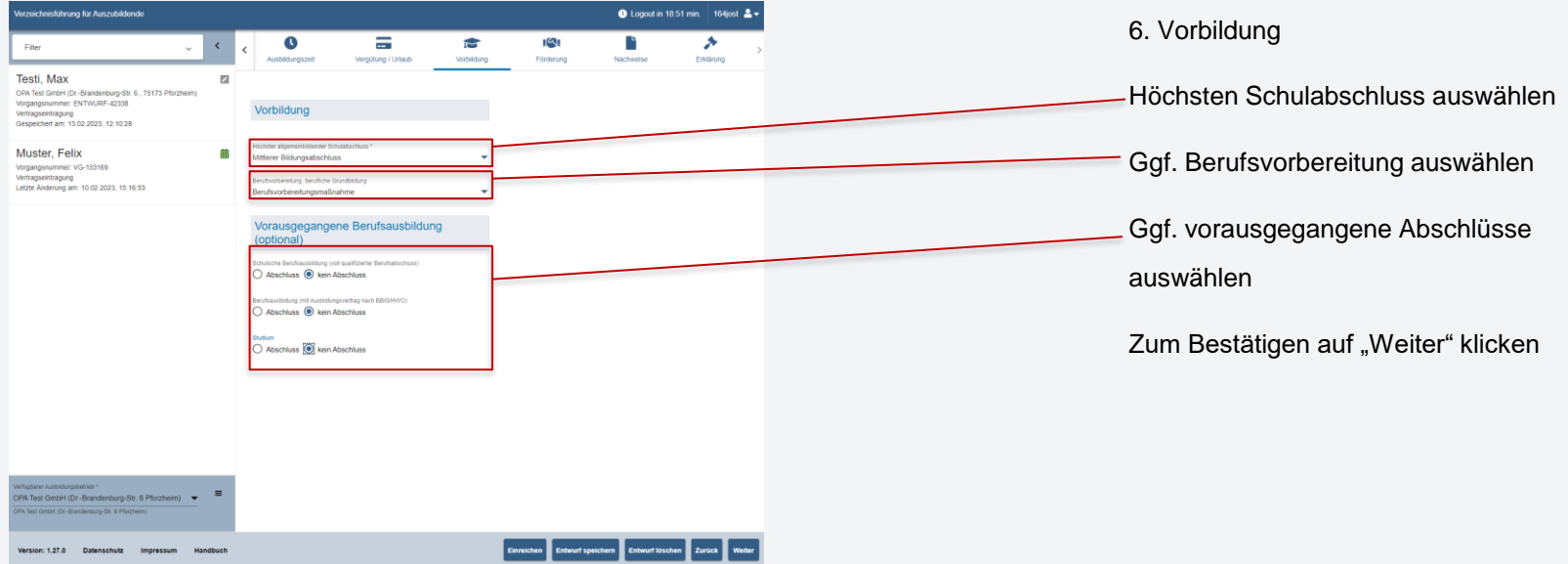

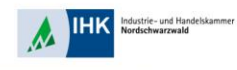

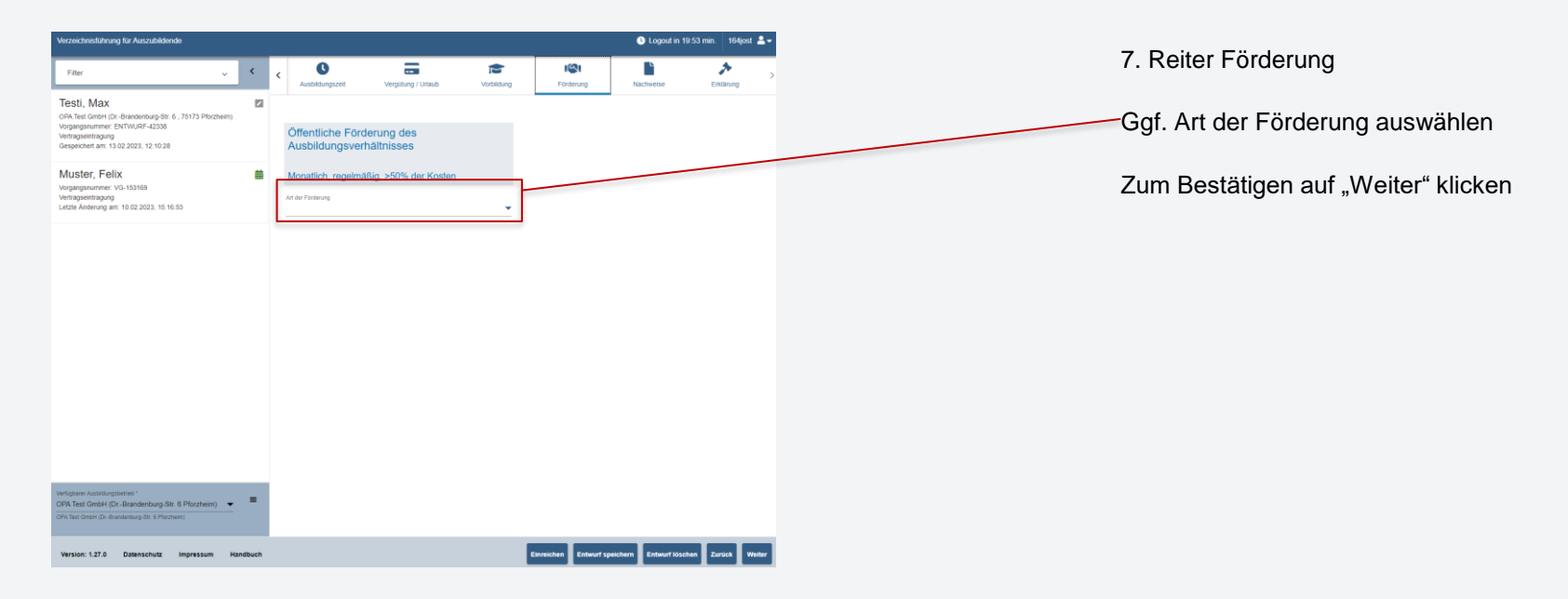

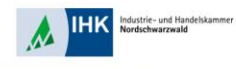

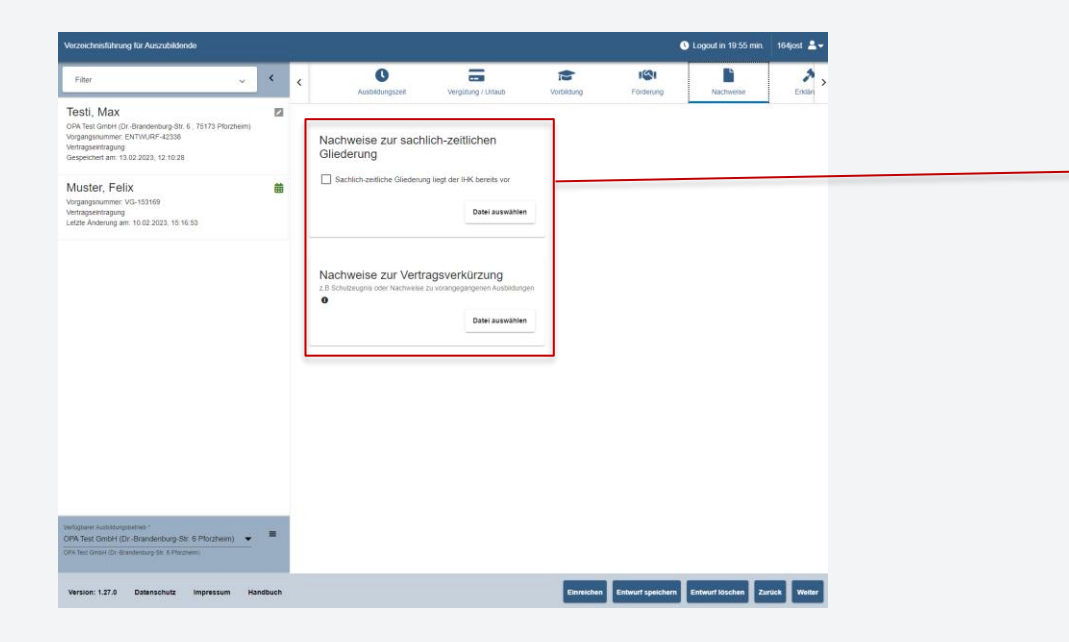

#### 8. Reiter Nachweise

Ggf. Nachweise einreichen wie z.B.

Schulzeugnis, sachlich- zeitliche

Gliederung, etc. als pdf-Datei

Zum Bestätigen auf "Weiter" klicken

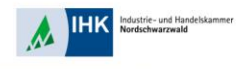

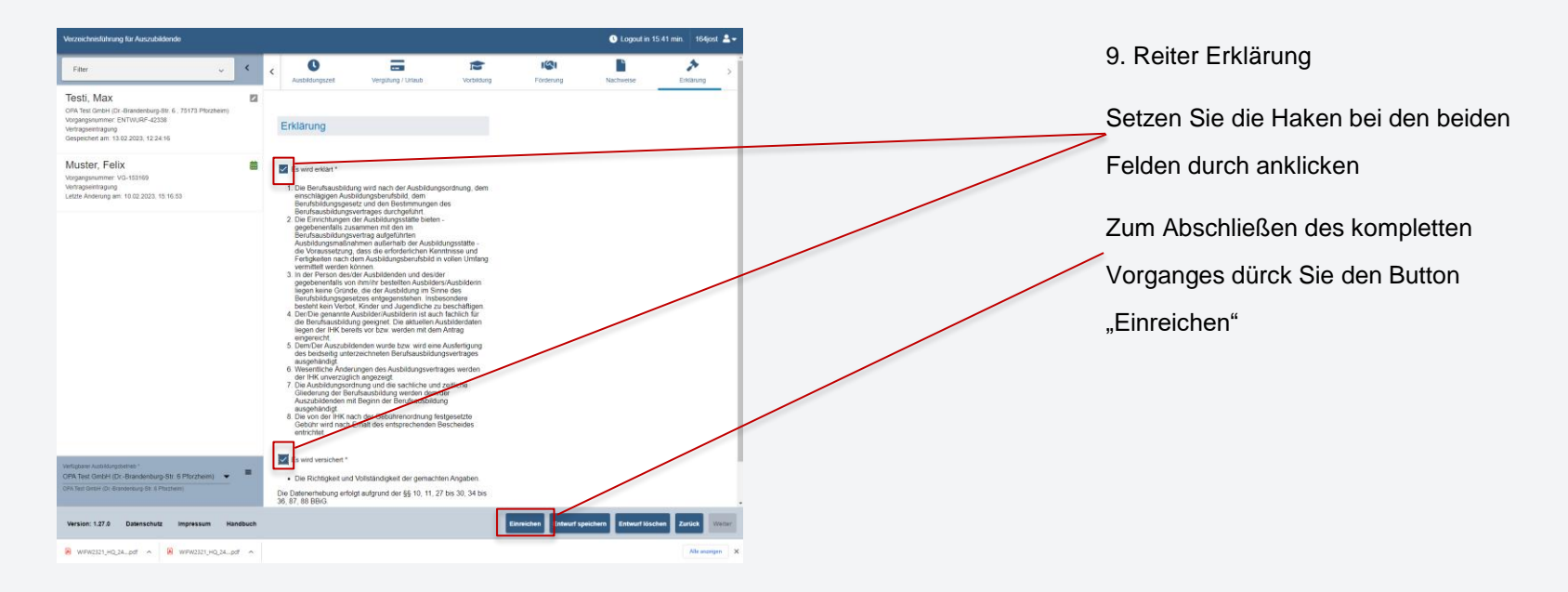

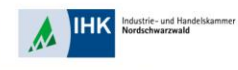

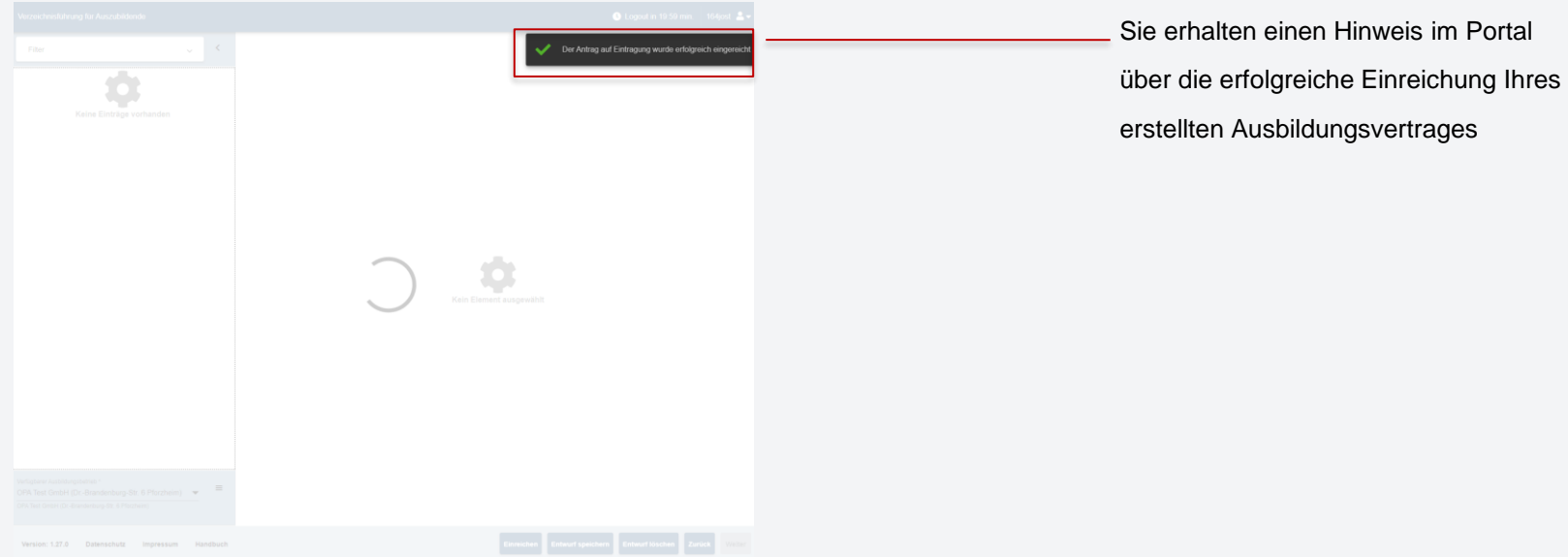